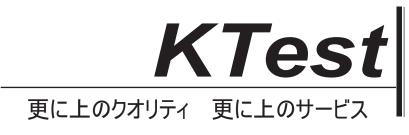

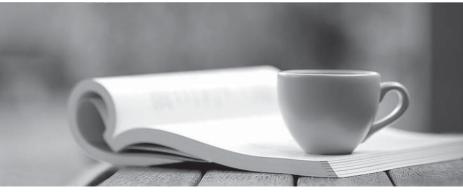

問題集

http://www.ktest.jp 1年で無料進級することに提供する

# Exam : 50-649-(606A)

# Title: Tcp/lp for NetworkingProfessionals

# Version : DEMO

1. Examine the graphic below.

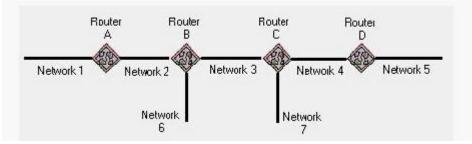

Router C uses RIP and has split horizon enabled. Which cost metric does Router C advertise on Netwok

# 3 regarding Network 6?

- A. 2
- В. З
- C. 4
- D. 15
- E. 16
- F. Router C does not advertise routes for Network 6 over Network 3.

### Answer: F

- 2. What does TFTP use to maintain data packet order?
- A. Pointers
- B. Sequence numbers
- C. Acknowledgements
- D. Fixed-length packets
- E. A single data packet

#### Answer: C

- 3. Which mechanisms can be used to obtain a dynamic IP address? (Choose 3.)
- A. DNS
- B. ARP
- C. DHCP
- D. RARP
- E. ICMP
- F. PING
- G. BOOTP

# Answer: CDG

- 4. What symptom can occur on a network when clients are configured with an incorrect subnet mask?
- A. Clients ARP for remote devices.
- B. Dynamic route entries are added unnecessarily.

- C. Clients cannot obtain an IP address using DHCP.
- D. Routers send ICMP port unreachable messages for remote devices.

#### Answer: A

- 5. Which steps are part of the TCP/IP error resolution process? (Choose 2.)
- A. List all operating systems in use.
- B. Examine the communication process.
- C. Begin capturing all network packets.
- D. Identify the possible points of failure.

#### Answer: BD

6. Your company uses the IP address 168.212.0.0 with subnets 168.212.64.0 and 168.212.128.0. What is the appropriate subnet mask for your company?

- A. 255.255.0.0
- B. 255.255.128.0
- C. 255.255.192.0
- D. 255.255.224.0
- E. 255.255.255.0
- F. 255.255.255.128
- G. 255.255.255.192
- H. 255.255.255.224

#### Answer: C

- 7. Which tool do you use to determine active processes on a host?
- A. ROUTE
- B. PING/TPING
- C. TRACEROUTE
- D. Port scanner

#### Answer: D

- 8. When do RIP routers advertise their routing information?
- A. Every 30 seconds
- B. Every 60 seconds
- C. Anytime a change occurs
- D. When a request for information is received

#### Answer: A

9. Which routing configuration provides a method for explicitly defining the next hop from a router to a particular destination?

- A. Static
- B. Dynamic
- C. Directed
- D. Link state
- E. Distance vector

### Answer: A

- 10. What class of IP address is shown below?
- 233.4.71.222
- A. Class A
- B. Class B
- C. Class C
- D. Class D
- E. Class E

# Answer: D

- 11. How often does an OSPF router rebuild its routing table information?
- A. Every 30 seconds
- B. Every 60 seconds
- C. Every five minutes
- D. Every hour
- E. At a predetermined interval
- F. Only when a change occurs

# Answer: F

12. Examine the graphic below.

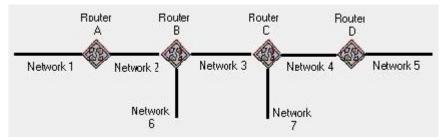

Router B uses RIP and has poison reverse enabled. Which cost metric does Router B advertise on Network 2 regarding Network 7?

- A. 1
- B. 2
- C. 3
- D. 4

- E. 15
- F. 16

G. Router B does not advertise routes for Network 7 on Network 2.

# Answer: B

13. What is a typical error symptom of a network that was not configured with a required DHCP relay agent?

- A. Clients cannot access their default gateway.
- B. Clients cannot obtain an IP address using DHCP.
- C. Clients cannot ping devices on another network.
- D. Clients cannot use host names to reach other devices.

# Answer: B

14. Which Windows utilities can you use to examine the host's local IP address? (Choose 2.)

- A. PING
- B. WINIPCFG
- C. IPCONFIG
- D. PORTSCAN
- E. TRACEROUTE

# Answer: BC

15. Which protocol is used for generic communication between proxies or gateways and other Internet systems?

- A. FTP
- B. SMTP
- C. POP3
- D. HTTP
- E. Gopher

# Answer: D

16. Which protocol works in conjunction with IP to report errors?

- A. TCP
- B. UDP
- C. IRC
- D. ICMP
- E. SNMP
- F. IGMP
- G. TELNET

### Answer: D

17. Which NetWare server utility do you use to obtain the end-to-end path information between a server and a remote IP device?

- A. TCPCON
- **B. IPTRACE**
- C. TRACEROUTE
- D. PING/TPING

# Answer: B

- 18. What error symptom could you see on a network if a client had a misconfigured subnet mask?
- A. Dynamically added route entries
- B. Numerous unanswered ARP broadcasts
- C. A high rate of ICMP port unreachable packets
- D. Reachability with IP addresses but not host names

# Answer: B

- 19. Which statements are true regarding enabling split horizon on a RIP network? (Choose 2.)
- A. It decreases RIP traffic.
- B. It increases convergence time.
- C. It simplifies the routing tables.
- D. It prevents networks from being unreachable.

# Answer: AB

20. Which firewall protocol encapsulates IP when sending across a serial line?

- A. ARP
- B. PPP
- C. NAT
- D. SLP
- E. VPN
- F. IP Gateway
- Answer: B